Документ подписан простой электронной подписью Информация о владери инистерство сельского хозяйства российской федерации ФИО: Алейник Станислав Николаевич<br>Должность: Ректор ФЕДЕРАЛЬНОЕ ГОСУДАРСТВЕННОЕ БЮДЖЕТНОЕ ОБРАЗОВАТЕЛЬНОЕ Дата подписания: 14.07.2021 13:54:56 УЧРЕЖДЕНИЕ ВЫСШЕГО ОБРАЗОВАНИЯ Уникальный программный ключ: 52582245884FOPO ДСКИЙ ГОСУДОВ РОСОВЕННЫЙ ГАТРА ВНЫЙ УНИВЕРСИТЕТ ИМЕНИ В.Я.ГОРИНА»

Факультет среднего профессионального образования

«Утверждаю»

Декан факультета среднего

профессионального образования Г.В. Бражник **Spasonery No**  $20\frac{2}{\sqrt{10}}$ 05

# РАБОЧАЯ ПРОГРАММА УЧЕБНОЙ ДИСЦИПЛИНЫ

## Информатика

Специальность 23.02.07 Техническое обслуживание и ремонт двигателей, систем и агрегатов автомобилей

п. Майский, 2021 г.

Рабочая программа учебной дисциплины разработана на основе Федерального государственного образовательного стандарта среднего профессионального образования по специальности 23.02.07 Техническое обслуживание и ремонт двигателей, систем и агрегатов автомобилей, утвержденного приказом Министерства образования и науки Российской Федерации от 9 декабря 2016 года № 1568 (зарегистрирован Министерством юстиции Российской Федерации 26 декабря 2016 г., регистрационный №44936), на основании «Разъяснений по формированию примерных программ учебных дисциплин начального профессионального и среднего профессионального образования на основе Федеральных государственных образовательных стандартов начального профессионального и среднего профессионального образования», утвержденных Департаментом государственной политики в образовании Министерства образования и науки Российской Федерации 27 августа 2009 г., примерной основной образовательной программой, разработанной Федеральным государственным бюджетным учреждением дополнительного профессионального образования «Учебно-методический центр по образованию на железнодорожном транспорте» (ФГБУ ДПО «УМЦ ЖДТ») (зарегистрирована в Федеральном реестре примерных основных образовательных программ 19 января 2018 г., № 23.02.07-180119).

#### Организация - разработчик: ФГБОУ ВО Белгородский ГАУ

Разработчик(и): преподаватель кафедры математики. физики. **ХИМИИ**  $\overline{M}$ информационных технологий Тюкова Л.Н.

Рассмотрена на заседании кафедры математики, физики, химии и информационных технологий

 $\alpha \frac{\partial \mathcal{C}}{\partial \gamma}$   $\frac{\partial \mathcal{C}}{\partial \gamma}$  20  $\frac{\partial \mathcal{C}}{\partial \gamma}$  r., протокол  $N_2$ Зав. кафедрой дее Е.В. Голованова Согласована с выпускающей кафедрой технического сервиса в АПК  $\frac{\alpha+\beta}{\beta}$  04 2021 г., протокол  $N_2P-f/d\omega-2f$ Зав. кафедрой (подпись) А.В. Бондарев

Одобрена методической комиссией инженерного факультета

«29» 04 2021 г., протокол №5-1-20/21 Председатель методической комиссии (подпись) А.П. Слободюк

© ФГБОУ ВО Белгородский ГАУ

## **СОДЕРЖАНИЕ**

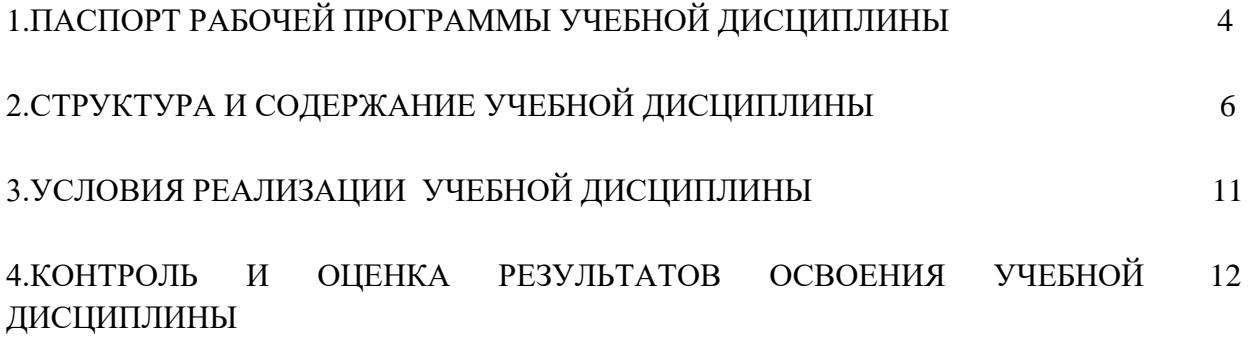

## **1. ПАСПОРТ РАБОЧЕЙ ПРОГРАММЫ УЧЕБНОЙ ДИСЦИПЛИНЫ «ИНФОРМАТИКА»**

#### **1.1. Область применения рабочей программы**

Рабочая программа учебной дисциплины «Основы философии» является частью ППССЗ в соответствии с ФГОС по специальности СПО: 23.02.07 – «Техническое обслуживание и ремонт двигателей, систем и агрегатов автомобилей»,

Рабочая программа учебной дисциплины может быть использована в дополнительном профессиональном образовании (в программах повышения квалификации и переподготовки).

## **1.2. Место дисциплины в структуре программы основной образовательной**

Учебная дисциплина «Информатика» входит в математический и общий естественнонаучный цикл основной образовательной программы в соответствии с ФГОС СПО по специальности 23.02.07 Техническое обслуживание и ремонт двигателей, систем и агрегатов автомобилей

## **1.3. Цели и задачи учебной дисциплины – требования к результатам освоения учебной дисциплины**

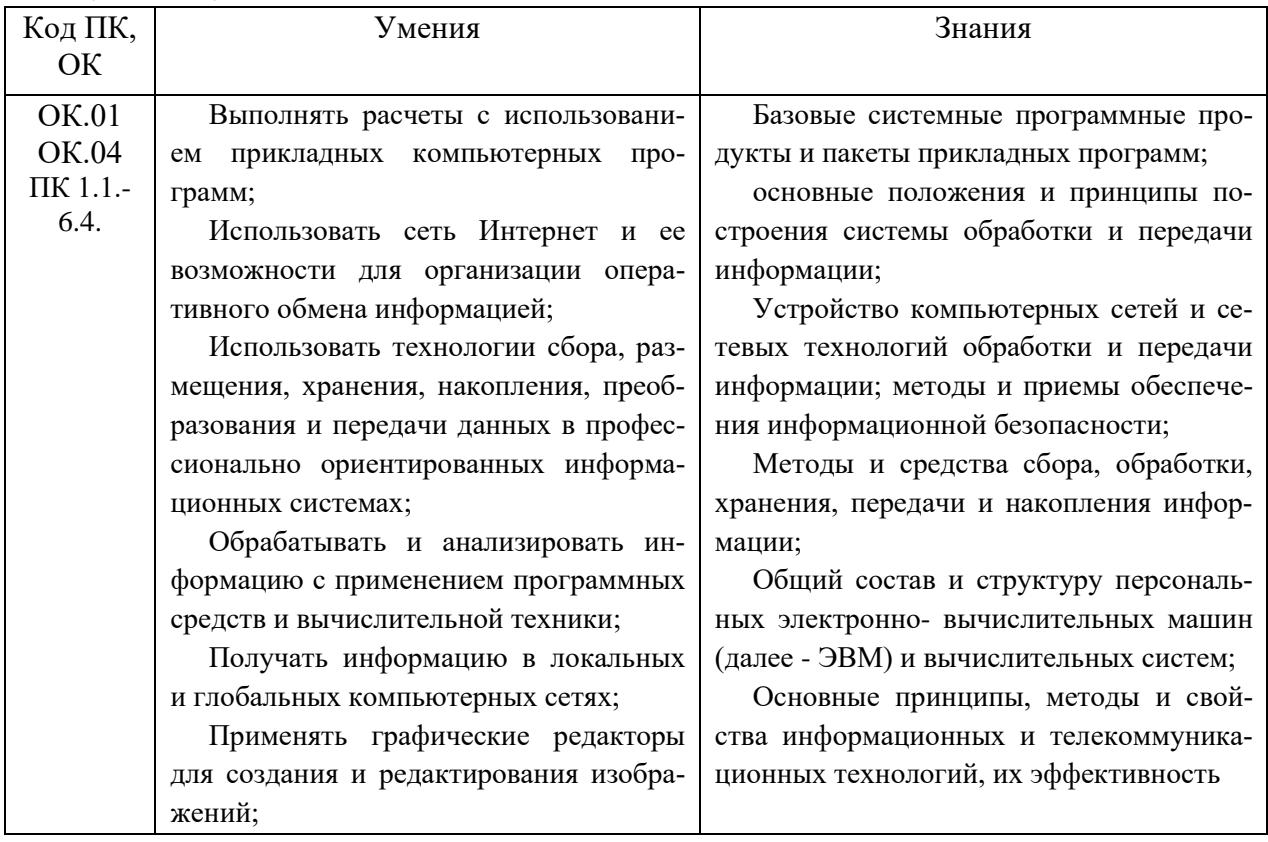

В рамках программы учебной дисциплины обучающимися осваиваются следующие умения и знания.

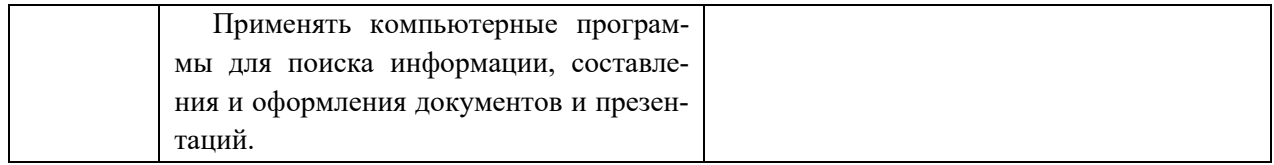

#### **Формируемые компетенции:**

- ОК 01. Выбирать способы решения задач профессиональной деятельности, применительно к различным контекстам.
- ОК 04. Работать в коллективе и команде, эффективно взаимодействовать с коллегами, руководством, клиентами.
- ПК 1.1. Осуществлять диагностику систем, узлов и механизмов автомобильных двигателей.
- ПК 1.2. Осуществлять техническое обслуживание автомобильных двигателей согласно технологической документации.
- ПК 1.3. Проводить ремонт различных типов двигателей в соответствии с технологической документацией.
- ПК 2.1. Осуществлять диагностику электрооборудования и электронных систем автомобилей.
- ПК 2.2. Осуществлять техническое обслуживание электрооборудования и электронных систем автомобилей согласно технологической документации.
- ПК 2.3. Проводить ремонт электрооборудования и электронных систем автомобилей в соответствии с технологической документацией.
- ПК 3.1. Осуществлять диагностику трансмиссии, ходовой части и органов управления автомобилей.
- ПК 3.2. Осуществлять техническое обслуживание трансмиссии, ходовой части и органов управления автомобилей согласно технологической документации.
- ПК 3.3. Проводить ремонт трансмиссии, ходовой части и органов управления автомобилей в соответствии с технологической документацией.
- ПК 4.1. Выявлять дефекты автомобильных кузовов.
- ПК 4.2. Проводить ремонт повреждений автомобильных кузовов.
- ПК 4.3. Проводить окраску автомобильных кузовов.
- ПК 5.1. Планировать деятельность подразделения по техническому обслуживанию и ремонту систем, узлов и двигателей автомобиля.
- ПК 5.2. Организовывать материально-техническое обеспечение процесса по техническому обслуживанию и ремонту автотранспортных средств.
- ПК 5.3. Осуществлять организацию и контроль деятельности персонала подразделения по техническому обслуживанию и ремонту автотранспортных средств.
- ПК 5.4. Разрабатывать предложения по совершенствованию деятельности подразделения, техническому обслуживанию и ремонту автотранспортных средств.
- ПК 6.1. Определять необходимость модернизации автотранспортного средства.
- ПК 6.2. Планировать взаимозаменяемость узлов и агрегатов автотранспортного средства и повышение их эксплуатационных свойств.
- ПК 6.3. Владеть методикой тюнинга автомобиля.
- ПК 6.4. Определять остаточный ресурс производственного оборудования.

#### **1.4. Количество часов на освоение рабочей программы учебной дисциплины**

 Максимальной учебной нагрузки обучающегося - 72 часов, в том числе: обязательной аудиторной учебной нагрузки обучающегося - 64 часа; самостоятельной работы обучающегося - 8 часов.

#### **2. СТРУКТУРА И СОДЕРЖАНИЕ УЧЕБНОЙ ДИСЦИПЛИНЫ**

#### **2.1. Объем учебной дисциплины и виды учебной работы**

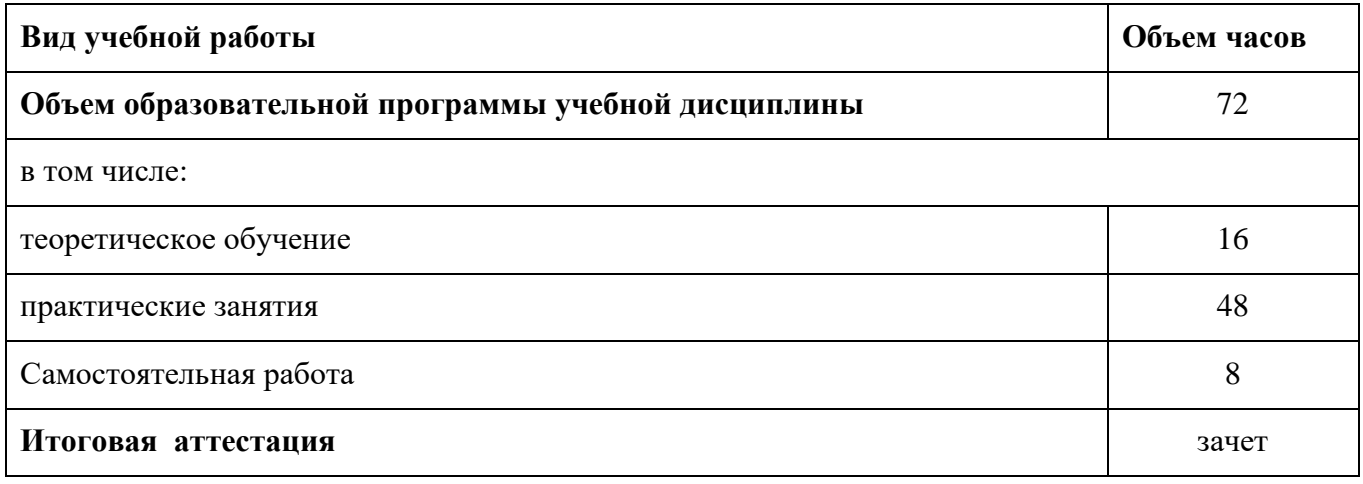

## **2.2. Тематический план и содержание учебной дисциплины «Информационные технологии в профессиональной деятельности»**

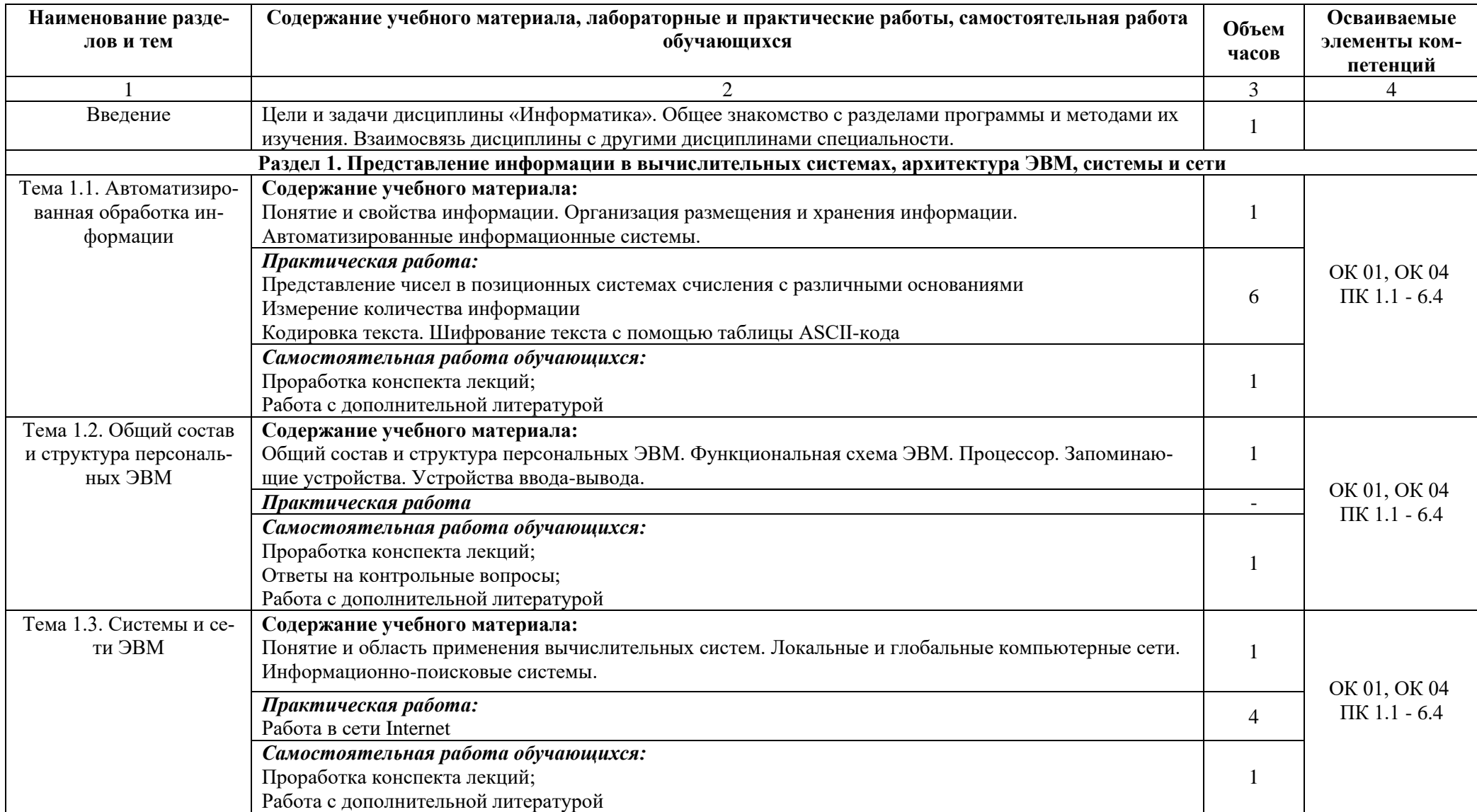

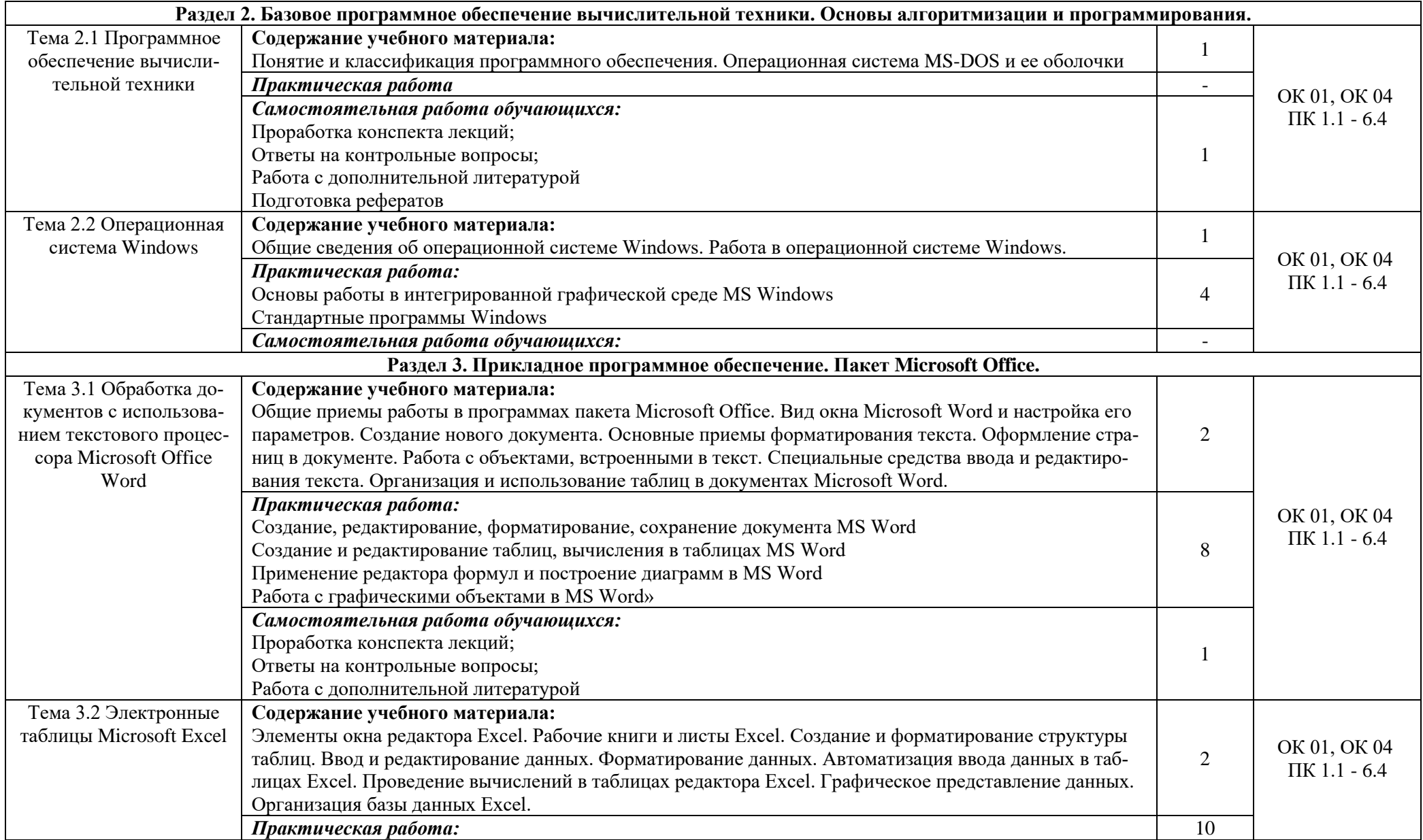

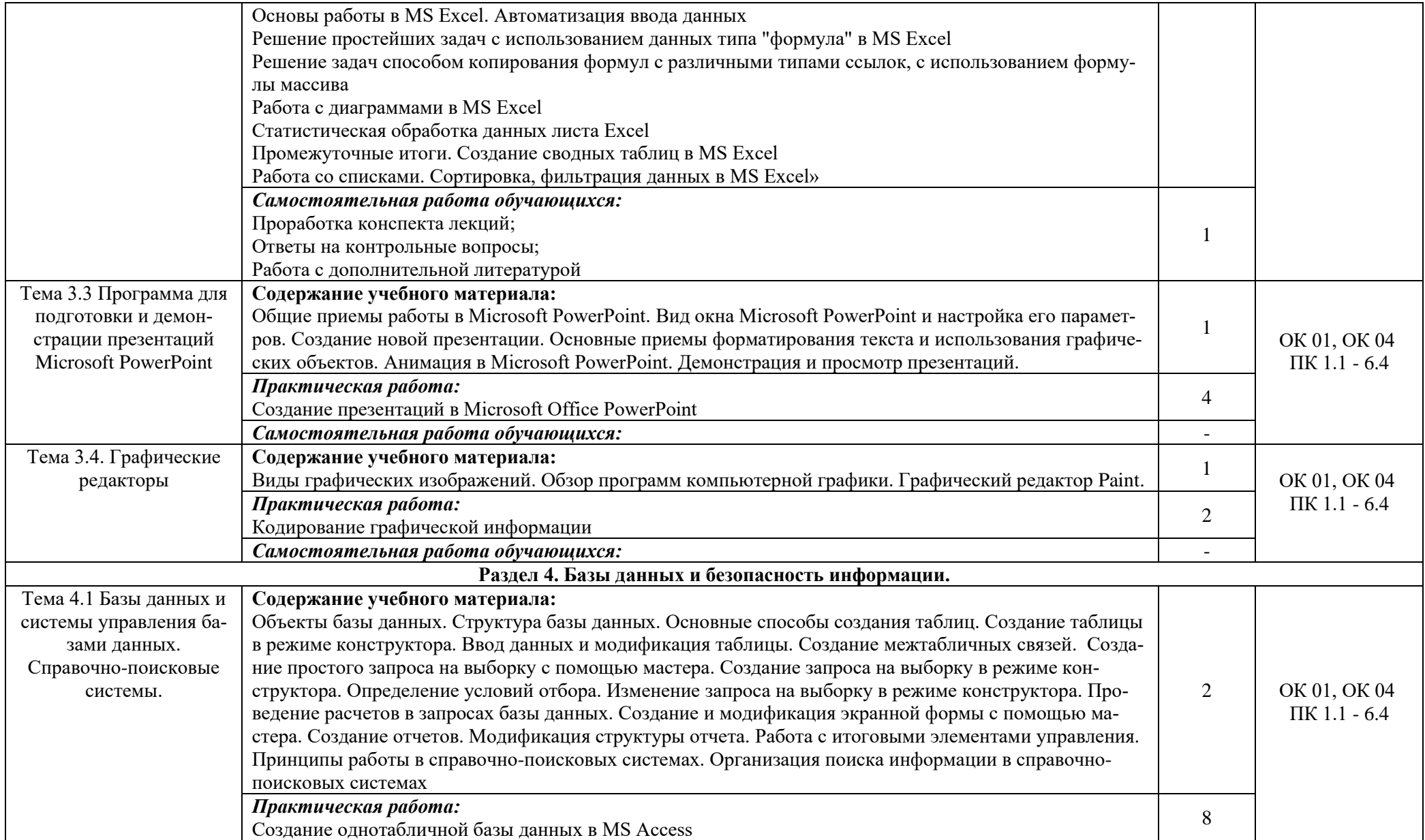

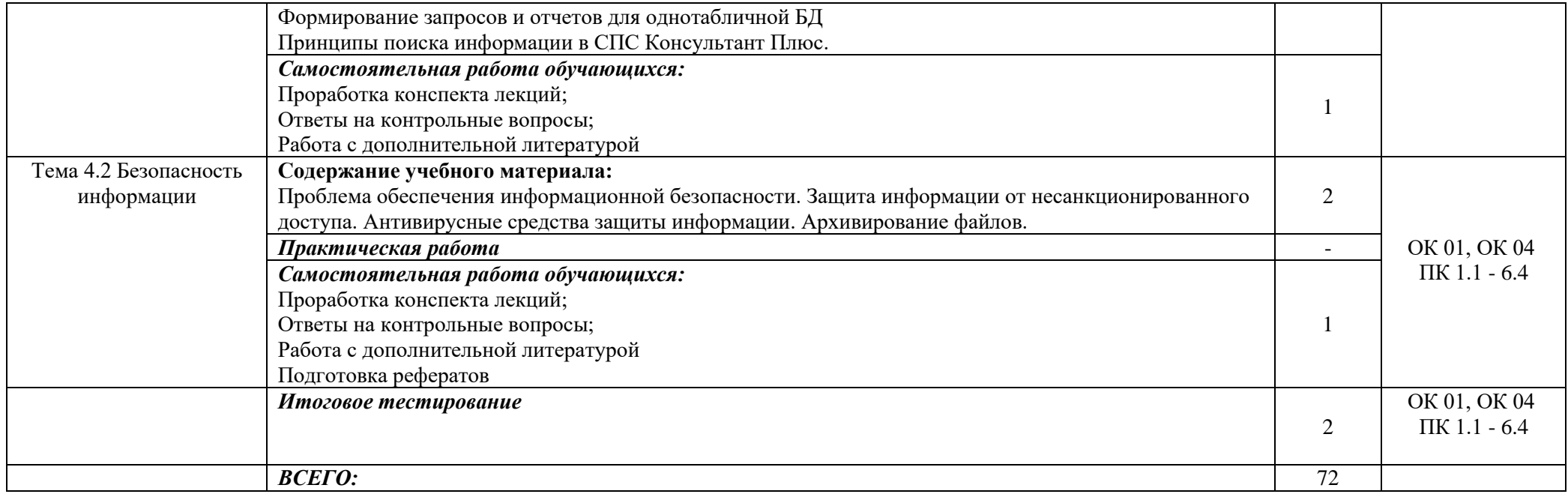

## **3. УСЛОВИЯ РЕАЛИЗАЦИИ УЧЕБНОЙ ДИСЦИПЛИНЫ 3.1. Требования к минимальному материально-техническому обеспечению**

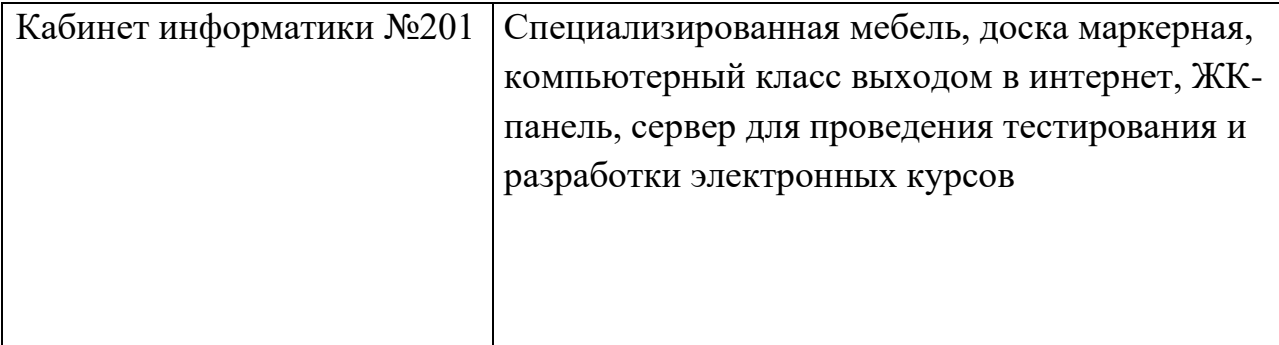

#### **Перечень программного обеспечения**

По изучаемой дисциплине необходимо использовать электронные ресурсы кафедры.

В качестве программного обеспечения, необходимого для доступа к электронным ресурсам используются программы Windows 7, пакет офисных программ Microsoft office 2010 standard, Антивирус Kaspersky Endpoint security.

#### **3.2. Информационное обеспечение обучения**

Перечень рекомендуемых учебных изданий, Интернет-ресурсов, дополнительной литературы

#### **Основные источники:**

1. Информатика : учебник / И.И. Сергеева, А.А. Музалевская, Н.В. Тарасова. — 2-е изд., перераб. и доп. — Москва : ИД «ФОРУМ» : ИНФРА-М, 2019. — 384 с. — (Среднее профессиональное образование). - Текст : электронный. - URL:<http://znanium.com/catalog/product/1002014>

#### **Дополнительные источники:**

1. Цветкова, М. С. Информатика и ИКТ : учебник для среднего профессионального образования / М. С. Цветкова, Л. С. Великович. - 6-е изд., стереотип. - М. : Академия, 2014. - 352 с.

2. Информатика: Учебник [Электронный ресурс] / Каймин В. А. — 6-е изд. — М.: НИЦ ИНФРА-М, 2016. — 285 с. — (Высшее образование: Бакалавриат). — Режим доступа: http://znanium.com.

### Интернет-ресурсы:

1. http://znanium.com - ЭБС «Знаниум»

#### 4. КОНТРОЛЬ И ОЦЕНКА РЕЗУЛЬТАТОВ ОСВОЕНИЯ УЧЕБНОЙ ДИСЦИПЛИНЫ

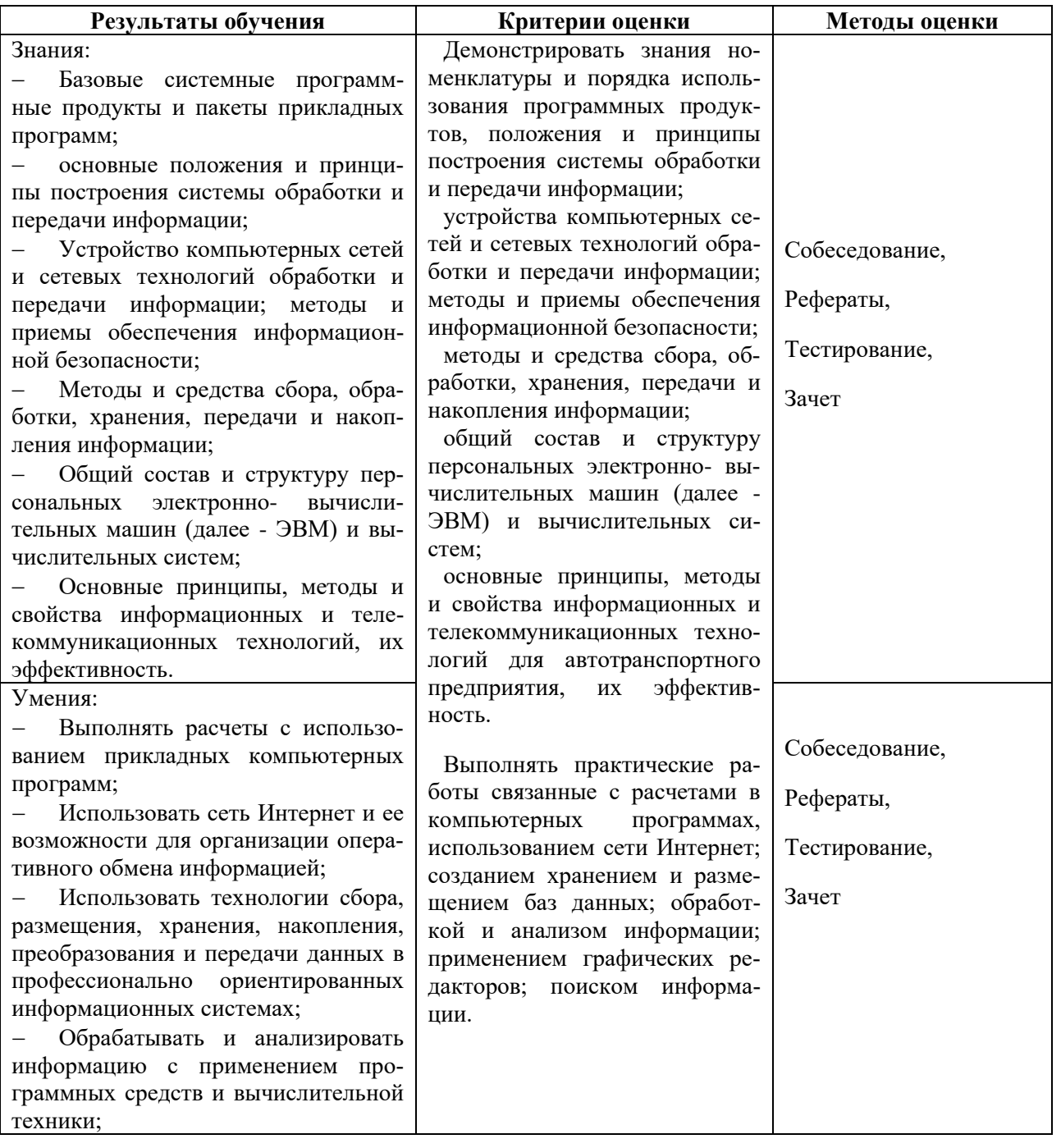

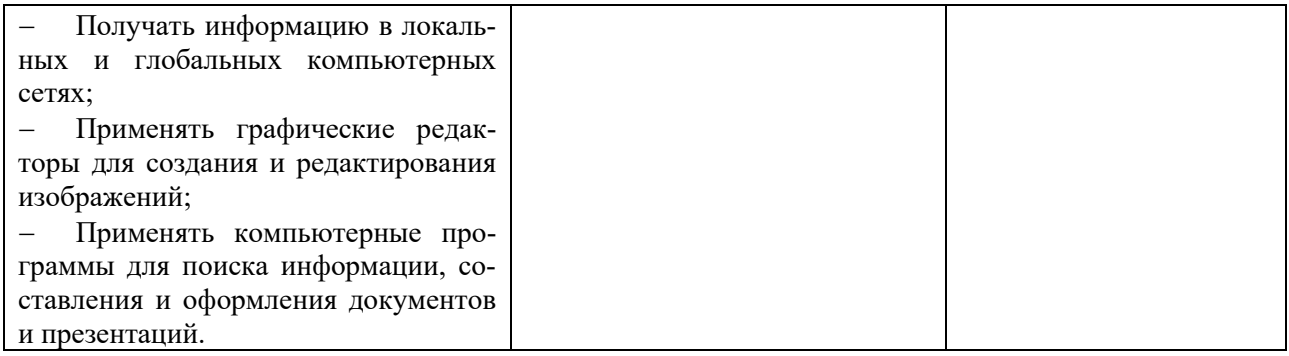